# File system, SaveRestore and Sequencer for LINAC2, DESY2, PETRA3 and FLASH, a status report

"...on the road to a more reproducible operation"

Jürgen Maass (MCS4) and Pedro Castro (MPY)

in collaboration with:

K. Rehlich, R. Kammering, O. Hensler, E. Sombrowski, S. Herb and other people from MCS 1 and MCS 4

# Basic principle of "Machine file system"

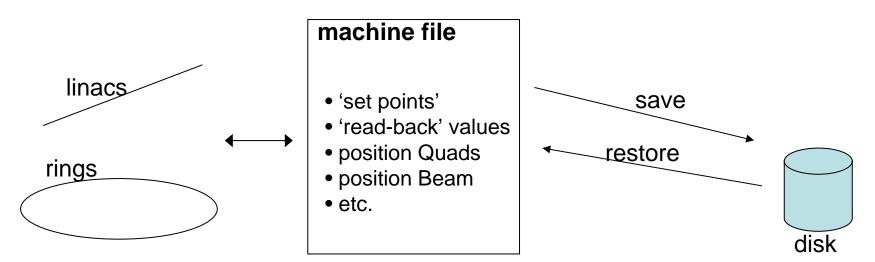

More features:

- compare: between file and machine values
- compare: between set-points ("Soll") and read-back ("Ist") values
- compare: between file 1 and file 2 values
- browse saved files: search function
- sequencer: to restore a file following a 'procedure' or sequence
- print 'main parameters' in e-logbook
- (for FLASH) scale magnets with energy changes
- •same program for all machines: FLASH, Linac II, DESY II, etc

Spin-off: • SaveRestore tool

Motivation

-to make the operation easier ... maybe

(but it is more work for the operators, coordinators, experts)

-to save and later reproduce the same operation conditions (if it is correctly configured)

for Linac II, DESY II, PETRA III :

"it is an essential tool"

for FLASH :

it will replace the "save & restore tool"

## The save & restore tool

| File       Save Act. as Ref.       Read Only (##)       Update       [sec]: 30         File       Time       Comment       Last update:       Sat Feb 10 21:54:12 2007         all_magnets_20070210_1.sr       Sat Feb 10 21:54:12 2007       27 nm, 12 bunches,       Comment:       I 2 bunches, 28 uJ @ GMD-B (5 mm) | ⊼ ⊽<br>n ap.) |
|----------------------------------------------------------------------------------------------------|---------------|
|                                                                                                    | n ap.)        |
| Comment: 🔄 12 hunches, 28 µl @ GMD-B (5 mm                                                                                                    | 1 ap.)        |
| all_magnets_20070210_1.sr Sat Feb 10 21:54:12 2007 27 nm, 12 bunches, 💽 Comment: 🔼 12 bunches, 28 u) @ GMD—B (5 mm                                                                                                    |               |
| Printer: ttflog                                                                                                    |               |
|                                                                                                    |               |
| Name Actual Reference                                                                                                    |               |
| == TTF2.MAGNETS/SOL/1CATH/PS 22.5373 22.5373                                                                                                    |               |
| I= TTF2.MAGNETS/SOL/1GUN/PS 281.9 282.1                                                                                                    | -             |
| I= TTF2.MAGNETS/STEERER/H1GUN/PS -0.202686 -0.20757                                                                                                    |               |
| L= TTF2.MAGNETS/STEERER/V2GUN/PS -1.03541 -1.07937                                                                                                    |               |
| TTF2.MAGNETS/STEERER/H3GUN/PS 0.205128 0.210012                                                                                                    |               |
| I TTF2.MAGNETS/STEERER/V3GUN/PS −0.319902 −0.30525                                                                                                    |               |
| == TTF2.MAGNETS/DIPOLE/D1IDUMP/PS 0 0                                                                                                    |               |
| == TTF2.MAGNETS/QUAD/Q9ACC1/PS 3.74279 3.74279                                                                                                    |               |
| == TTF2.MAGNETS/QUAD/Q10ACC1/PS -4.15296 -4.15296                                                                                                    |               |
| == TTF2.MAGNETS/STEERER/H10ACC1/PS -0.227058 -0.227058                                                                                                    |               |
| == TTF2.MAGNETS/STEERER/V10ACC1/PS -1.05106 -1.05106                                                                                                    |               |
| == TTF2.MAGNETS/STEERER/V1UBC2/PS 0.0119658 0.0119658                                                                                                    |               |
| == TTF2.MAGNETS/STEERER/H1UBC2/PS 0.0259829 0.0259829                                                                                                    |               |
| == TTF2.MAGNETS/QUAD/Q1UBC2/PS -38.8153 -38.8153                                                                                                    |               |
| == TTF2.MAGNETS/QUAD/Q2UBC2/PS 5.28267 5.28267                                                                                                    |               |
| == TTF2.MAGNETS/QUAD/Q3UBC2/PS 34.5562 34.5562                                                                                                    |               |
| == TTF2.MAGNETS/DIPOLE/D1BC2/PS 61.5994 61.5994                                                                                                    |               |
| == TTF2.MAGNETS/STEERER/H1BC2/PS 0 0                                                                                                    |               |
| Selected items 0 Different Items: 52 Error #: 0 All items INT Format                                                                                                    |               |
| Selected set to: Restore all v dec                                                                                                    | Edit          |
|                                                                                                    | array 🗌       |
| Copy to devices with merge address: ///       Selected Ref->Dev       All Ref->Dev         Save to file       Selected Ref->Dev       Selected Ref->Dev                                                                                                    | Help          |
| Comparison accuracy (float only): 4 K T Scaling factor: 1.0 Selected Rescale: Act. Selected Rescale: Act.                                                                                                    | cale: Ref.)   |

Scope of this presentation:

- status of the project
- show how you work in FLASH with the file system
- show the new possibilities: Catalog, Sequencer, symbolic files

out of scope:

- to explain in detail how to use the program: because the program must be intuitive and self-explained
  - because it DOES changes operation parameters
  - because it is not yet available for FLASH

Present status of File System

Linac II and DESY II : file Catalog and Sequencer are in use (with a long list of modifications, wishes, bugs to fix)

FLASH : files are being saved some tests with the sequencer have been made

Next steps

FLASH : make Catalog available for operation

**PETRA III** : file Catalog and Sequencer are expected for day 1

# List of files saved (> 10000 in 4 years)

all\_magnets\_20070312\_4.sr all\_magnets\_20070313\_1.sr all\_magnets\_20070314\_1.sr all\_magnets\_20070314\_2.sr all\_magnets\_20070314\_3.sr all\_magnets\_20070315\_1.sr all\_magnets\_20070315\_2.sr all\_magnets\_20070315\_3.sr all\_magnets\_20070315\_5.sr all\_magnets\_20070315\_6.sr all\_magnets\_20070315\_6.sr all\_magnets\_20070315\_7.sr all\_magnets\_20070315\_8.sr all\_magnets\_20070326.sr

# in "save & restore tool" format

| Y procedure_wavelength_change_ben: TTF2.MAGNETS///                                                                              | ×                                                                                                    |
|----------------------------------------------------------------------------------------------------|----------------------------------------------------------------------------------------------------|
| Reference Files                                                                                                    | / Wavelength change                                                                                                    |
| Anleitung ********* under Tool to scale                                                                                         |                                                                                                    |
| Energies ———                                                                                                    | NEW SASE magnets                                                                                                    |
| Magnets 700 MeV BYP/FEL<br>See logbook 2007-09-11 afternoon 22.54h                                                              | Magnet Setting Mover Setting Date                                                                                                    |
| Magnets 970 MeV BYP/FEL<br>See logbook 2007-09-11 afternoon 21.13h                                                              | Changed dump optics: use files below                                                                                                    |
| Magnets 900 MeV BYP, BC2&BC3=on         2008-09-17T07:03:54                                                                     | Magnets 9.65 nm, 819 MeV         uMovers 9.65 nm         2008-10-23T08:34:29           Magnets 25.9 nm, 502 MeV         uMovers 25.9 nm         2008-10-09T12:04:53 |
|                                                                                                    | Magnets 33.5 nm, 440 MeV uMovers 33.5 nm 2008-10-09T18:02:03                                                                                                    |
| General Remark:                                                                                                    | Magnets 13.5 nm, 694 MeV uMovers 13.5 nm 2008-10-24T14:53:10                                                                                                    |
| Use DIPOLES to change between modes                                                                                             | Magnets 15.7 nm, 639 MeV uMovers 15.7 nm 2008-10-22T13:52:18                                                                                                    |
| Transmission should be nearly to 100 % magnets cycled                                                                           |                                                                                                    |
| Magnets 700 MeV BYP, BC3=off         2008-01-11T20:30:28           Magnets 700 MeV BYP, BC2&BC3=off         2008-01-09T15:24:22 |                                                                                                    |
| Magnets 700 MeV BYP, BC2&BC3=on 2008-06-16T21:03:07                                                                             |                                                                                                    |
| Optics Material Teststand:                                                                                                    |                                                                                                    |
| Magnets 700 MeV BYP, BC2&BC3 off 2008-01-11T14:50:11                                                                            |                                                                                                    |
| Optics Optical diffraction Radiation:                                                                                           |                                                                                                    |
| Magnets 900 MeV BYP, BC2=on &BC3=off 2008-01-17T15:05:04                                                                        |                                                                                                    |
| Optics 9 mA, 1 or 3 nC:<br>Magnets 900 MeV BYP, 9 mA 2008-09-24T05:28:23                                                        | D1BYP Personal interlock Cycling status (FEL mode)                                                                                                    |

### in the file system $\rightarrow$ the Machine File Catalog

| 🕌 FLASH File Syst        | 🛃 FLASH File System/Sequencer 1.35 |                     |                             |                        |                 |               |                |                                  |                   |              |                                                                          |
|--------------------------|------------------------------------|---------------------|-----------------------------|------------------------|-----------------|---------------|----------------|----------------------------------|-------------------|--------------|--------------------------------------------------------------------------|
| <u>File Edit Options</u> | <u>H</u> elp                       |                     |                             |                        |                 |               |                |                                  |                   |              |                                                                          |
| Mashina File (           | Catalan                            | Sequence            |                             | mhelie filee           |                 |               |                |                                  |                   |              |                                                                          |
| 🛛 📑 Machine File (       | catalog                            | Sequence            | e files j Sy                | mbolic files           |                 |               |                |                                  |                   |              |                                                                          |
|                          | Last file resto                    |                     |                             |                        |                 |               |                |                                  |                   |              |                                                                          |
|                          |                                    |                     |                             |                        |                 |               |                |                                  |                   |              |                                                                          |
|                          |                                    |                     |                             |                        |                 |               |                |                                  | _                 |              |                                                                          |
|                          | FLASH                              | Catalog has         | 2321 files.                 | With the follo         | wing filters: 2 | 300 files lis | sted in the ta | able below.                      | 12                | remove all   | filters                                                                  |
| rFILTERS                 |                                    |                     |                             |                        |                 |               |                |                                  |                   |              |                                                                          |
| The rend                 |                                    |                     |                             |                        |                 |               |                |                                  |                   |              |                                                                          |
| Show files with E        | Beamline: [                        | 🖌 gun 🖌 a           | analysis 🛛 🗹 byp            | oass 🗹 seed            | undulator       | Show fil      | les with en    | ergy [MeV]=                      | 7                 | '00 🗧 withi  | n +- 10 ÷                                                                |
|                          | -                                  |                     | _                           |                        |                 |               |                |                                  |                   |              |                                                                          |
| Show with TYPE:          | temp                               | ✓ normal            | ✓ reference                 | special                | optics          | Search text   | (in Comme      | ent):                            |                   |              |                                                                          |
|                          |                                    |                     |                             |                        |                 | Concelstand   | tim Brathana   |                                  |                   |              |                                                                          |
| Show with CLAS           | SIFICATION:                        | 0 1                 |                             |                        |                 | Search text   | (in Authors    | s):                              |                   |              |                                                                          |
| Chew names               | 41                                 |                     | 01.May.2007 🗧               |                        |                 | Channitha     |                | 🖌 errors i                       |                   |              |                                                                          |
| Show newer               | than                               |                     | J1.May.2007                 |                        |                 | Show with:    | errors         | errors i                         | nwntap            | les          |                                                                          |
| -                        |                                    |                     |                             | -                      |                 |               |                |                                  |                   |              |                                                                          |
| 🗹 File ID                | ▲ ID Ag<br>11464                   | ge [d A Re<br>5.002 | estored File type<br>0 temp | undulator              | Comment         | Authors       | Errors Wr      | errors <mark>e-ener.</mark><br>0 | gy [MeV]<br>653.2 |              | e-log link<br>http://ttfinfo.desy.de/TTFelog/sho A                       |
| Timestamp                | 11463                              | 5.002               | 0 temp                      | undulator              |                 |               | 0              | 0                                | 653.2             |              | http://ttfinfo.desy.de/TTFelog/sho =                                     |
|                          | 11462                              | 5.053               | 0 temp                      | undulator              |                 |               | Ő              | 0                                | 653.2             |              | http://ttfinfo.desy.de/TTFelog/sho                                       |
| 🗹 Age                    | 11461                              | 5.230               | 0 temp                      | undulator              |                 |               | 0              | 0                                | 653.2             |              | http://ttfinfo.desy.de/TTFelog/sho                                       |
| Restored count           | 11460                              | 5.300               | 0 temp                      | undulator              |                 |               | 0              | 0                                | 653.2             | 14.77        |                                                                          |
| Dectored date            | = 11459                            | 5.437<br>5.530      | 0 temp<br>0 temp            | undulator              |                 |               | 0              | 0                                | 653.8<br>653.7    | 14.74        | http://ttfinfo.desy.de/TTFelog/sho<br>http://ttfinfo.desy.de/TTFelog/sho |
| Restored date            | 11457                              | 6.338               | 0 temp                      | undulator              |                 |               | 0              | 0                                | 833.8             |              | http://ttfinfo.desv.de/TTFelog/sho                                       |
| 🖌 File type              | 11456                              | 6.367               | 0 temp                      | undulator              |                 |               | 0              | Ö                                | 833.8             |              | http://ttfinfo.desy.de/TTFelog/sho                                       |
| Beamline                 | 11455                              | 6.652               | 0 temp                      | undulator              |                 |               | 0              | 0                                | 833.8             |              | http://ttfinfo.desy.de/TTFelog/sho                                       |
| P Deamine                | 11454                              | 6.671               | 0 temp                      | undulator              |                 |               | 0              | 0                                | 833.8             |              | http://ttfinfo.desy.de/TTFelog/sho                                       |
| Comment                  | 11453                              | 6.929               | 0 temp                      | undulator              |                 |               | 0              | 0                                | 831.0             |              | http://ttfinfo.desy.de/TTFelog/sho                                       |
| a Buthana                | 11452                              | 6.988               | 0 temp                      | undulator              |                 |               | 0              | 0                                | 831.0             |              | http://ttfinfo.desy.de/TTFelog/sho<br>http://ttfinfo.desy.de/TTFelog/sho |
| ✓ Authors                | 11451                              | 7.335               | 0 temp<br>0 temp            | undulator<br>undulator |                 |               | 0              | 0                                | 831.0<br>831.0    |              | http://ttfinfo.desy.de/TTFelog/sho                                       |
| Operators                | 11430                              | 7.449               | 0 temp                      | undulator              |                 |               | 0              | Ö                                | 831.0             |              | http://ttfinfo.desy.de/TTFelog/sho                                       |
| E France                 | 11448                              | 7.668               | 0 temp                      | undulator              |                 |               | 0              | Ö                                | 831.0             |              | http://ttfinfo.desy.de/TTFelog/sho                                       |
| Errors                   | 11447                              | 8.003               | 0 temp                      | undulator              |                 |               | 0              | 0                                | 831.0             | 9.12         | http://ttfinfo.desy.de/TTFelog/sho                                       |
| Wr.Errors                | 11446<br>11445                     | 8.012               | 0 temp                      | undulator              |                 |               | 0              | 0                                | 831.0             | 9.12         | http://ttfinfo.desy.de/TTFelog/sho                                       |
|                          |                                    |                     | Oltomn                      | undulator              |                 |               |                |                                  | 001 0             | u 1 7        | http:///ttimip.doarr.dof////Kologiako                                    |
|                          | SELECTED                           | FROM TABL           | E                           |                        |                 |               |                |                                  |                   |              |                                                                          |
|                          |                                    |                     |                             |                        | 1               |               |                |                                  |                   |              |                                                                          |
|                          | Selected fi                        | le: 2008-10         | -22T02:25:05+02             | 2                      | RESTORE: S      | Selected File | ==> Seque      | encer FLASH                      |                   | NRITE into a | symb. file                                                               |
|                          |                                    |                     | 2124                        |                        |                 | 1             |                |                                  |                   |              |                                                                          |
|                          |                                    |                     | Server st                   | tatus: free            |                 | SAVE: N       | Machine FLA    | \SH ==> File                     | 1                 |              |                                                                          |
|                          |                                    |                     |                             |                        |                 |               |                |                                  |                   |              |                                                                          |

 $\rightarrow$  users (operators) need to give: file type, comment, name

# Save file + print 'Main parameters' in e-logbook

saves

and prints

| 📓 Print Main Parameters into Logbook 🛛 🔲 🔀 |         |                   |  |  |  |
|--------------------------------------------|---------|-------------------|--|--|--|
| abort reading main parameters              |         |                   |  |  |  |
| Progress of reading:                       |         |                   |  |  |  |
|                                            | reading | Laser done        |  |  |  |
|                                            | reading | RF done           |  |  |  |
|                                            | reading | Feedbacks done    |  |  |  |
|                                            | reading | MagnetMovers done |  |  |  |
|                                            | reading | MPS done          |  |  |  |
|                                            | reading | Magnets           |  |  |  |
|                                            | reading | Diag              |  |  |  |
|                                            | reading | Diverse           |  |  |  |
|                                            | reading | for average       |  |  |  |
|                                            | reading | for S & R files   |  |  |  |
| Please, type a comment:                    |         |                   |  |  |  |
| riease, type a comment.                    |         |                   |  |  |  |
| select a classification:                   |         |                   |  |  |  |
| TEMP file (scratch file)                   |         |                   |  |  |  |
| reading in progress, be pat                | tient   | PRINT in logbook  |  |  |  |
| EXIT program                               |         |                   |  |  |  |

#### 08.03.2007 22:51 ttflinac

#### Main linac parameters

#### Laser

Number of bunches ..... 15 Bunch frequency ..... 100 kHz Macropulse rep'rate .... 5 Hz Flashlamp current ..... 2 Flashlamp start time ... 2.16 ms Attenuator SP ...... 5488 Iris diameter ...... 1.95 mm Piezo Voltage ...... 4.944 V

#### ACC 1

 Feedforward/Feedback
 on/on

 Pfwd SP
 15.21

 Phase SP
 176.9183

 Pfwd C1.ACC1
 54.1813 kW

 Pfwd C5.ACC1
 251.9692 kW

 Flat top
 100 us

 Beam loading comp. (BLC) off

 BLC current/duration
 0.8 mA/70 us

 Dipole BC2
 -0.060908 V

 Radiator 9DBC2
 open

#### ACC4/5

 DSP trigger rate
 5 Hz

 Feedforward/Feedback
 on/on

 Pfwd SP
 18.06

 Phase SP
 178.7218

 Pfwd C1.ACC4
 0.05278 kW

 Pfwd C2.ACC5
 0.000939 kW

 Flat top
 185 us

 Beam loading comp. (BLC) off

 BLC current/duration
 0.8 mA/660 us

#### Bypass

Dipole D1BYP ..... 0 A Energy bypass ..... 2.6006 MeV

#### Feedbacks

Charge feedback ..... off Charge feedback SP .... 0.2 nC PTO feedback .... on

#### Magnets saved to:

/home/ttflinac/save\_restore/Magnets/autosaved/all\_Magnets\_20070308T225118.sr uMovers saved to:

/home/ttflinac/save\_restore/Micromovers/autosaved/uMovers\_20070308T225122.sr Orbit reference saved in

/home/ttflinac/bin/matlab/orbit\_stability/2007-03-08T225123-orbit-stability

#### Gun

| Feedforward/Feedback     | on/on       |
|--------------------------|-------------|
| Pfwd SP                  | 3.25        |
| Phase SP                 | -112.68 deg |
| Pfwd (peak)              | 3.509 MW    |
| Prefl (peak)             | 1.711 MW    |
| Pfwd (sample point 700)  | 3.6264 MW   |
| Prefl (sample point 700) | 0.053319 MW |
| Flat top                 | 200 us      |
| Water temperature SP     | 60.31 deg C |
| Main solenoid            | 294.6953 A  |
| Bucking coil             | 26.0018 A   |
| Gun dipole               | 0 A         |
| Charge 3GUN(T1)          | 0.91614 nC  |

#### ACC2/3

 DSP trigger rate
 5 Hz

 Feedforward/Feedback
 on/on

 Pfwd SP
 21.9

 Phase SP
 88.7419

 Pfwd C5.ACC2
 0.1567 kW

 Pfwd C1.ACC3
 0.09197 kW

 Flat top
 188 us

 Beam loading comp. (BLC) off

 BLC current/duration
 0.8 mA/600 us

 Dipole BC3
 -0.097174 V

 Pyro 14BC3
 -0.065883 V

 Radiator 4DBC3
 open

#### Collimator

Dipole D1ECOL ..... 122.4912 A Energy dogleg ..... 691.8683 MeV

#### Dump

Dipole D1DUMP ..... 133.5912 A Dipole D6DUMP ..... 147.0176 A Radiation level (wall) . 163 counts/ms

# in the file system $\rightarrow$ search using filters

| FLASH File System/Sequencer 1.35                                                                                   |                |                |                             |                        |                |             |             |                |                                                                                                    |                 |                                        |
|----------------------------------------------------------------------------------------------------|----------------|----------------|-----------------------------|------------------------|----------------|-------------|-------------|----------------|----------------------------------------------------------------------------------------------------|-----------------|----------------------------------------|
| <u>File Edit Options H</u> elp                                                                                     |                |                |                             |                        |                |             |             |                |                                                                                                    |                 |                                        |
| Machine File Catalog Sequence files Symbolic files                                                                 |                |                |                             |                        |                |             |             |                |                                                                                                    |                 |                                        |
| Last file restored:                                                                                                |                |                |                             |                        |                |             |             |                |                                                                                                    |                 |                                        |
| FLASH Catalog has 2321 files. With the following filters: 2300 files listed in the table below. remove all filters |                |                |                             |                        |                |             |             |                |                                                                                                    |                 |                                        |
| FILTERS                                                                                                    |                |                |                             |                        |                |             |             |                |                                                                                                    |                 |                                        |
|                                                                                                    |                |                |                             |                        | . 🗔            |             |             |                |                                                                                                    |                 |                                        |
| Show files with BEA                                                                                                | MLINE:         | i gun i ∠      | analysis 🗹 byp              | ass 🗹 se               | ed 🗹 undulator | Show fi     | les with    | energy [       | MeVJ=  /                                                                                                    | 00 🗧 with       | in +- 10                               |
| Show with TYPE:                                                                                                    | temp           | ✓ normal       | ✓ reference                 | special                | optics         | Search text | t (in Com   | nent):         |                                                                                                    |                 | - 1                                    |
|                                                                                                    | - S            |                |                             |                        |                |             | 16          |                |                                                                                                    |                 |                                        |
| Show with CLASSIF                                                                                                  | ICATION        | I: 🔽 O 🗹       | 1                           |                        |                | Search text | t (in Autho | ors):          |                                                                                                    |                 |                                        |
|                                                                                                    |                |                |                             |                        |                |             | _           | -              |                                                                                                    |                 |                                        |
| Show newer that                                                                                                    | in             |                | 01.May.2007 🛨               |                        |                | Show with:  | erro        | rs 🗹 e         | rrors in writab                                                                                                 | es              |                                        |
|                                                                                                    | ID             | 0 1            | en la constante             | Description            |                | 0.41        |             |                |                                                                                                    |                 |                                        |
| 🗹 File ID 📫                                                                                                    | ID<br>11464    |                | estored File type<br>0 temp | undulator              | Comment        | Authors     | Errors      | wr.errors<br>O | e-energy [MeV]<br>653.2                                                                                         | λ [nm]<br>14 77 | e-log link<br>http://ttfinfo.desy.de/1 |
| Timestamp                                                                                                    | 11463          | 5.018          | 0 temp                      | undulator              |                |             | 0           | Ő              | 653.2                                                                                                    | 14.77           | http://ttfinfo.desy.de/1               |
| ✓ Age                                                                                                    | 11462          |                | 0 temp                      | undulator              |                |             | 0           | 0              |                                                                                                    | 14.77           |                                        |
|                                                                                                    | 11461<br>11460 | 5.230<br>5.300 | 0 temp<br>0 temp            | undulator<br>undulator |                | - 2         | 0           | 0              |                                                                                                    | 14.77           |                                        |
| Restored count                                                                                                    | 11459          |                | 0 temp                      | undulator              |                |             | 0           | 0              | the second second second second second second second second second second second second second second second se |                 | http://ttfinfo.desy.de/                |
| Restored date =                                                                                                    | 11458          |                | 0 temp                      | undulator              |                |             | 0           | 0              |                                                                                                    | 14.74           |                                        |
|                                                                                                    | 11457          | 6.338          | 0 temp                      | undulator              |                |             | 0           | 0              |                                                                                                    | 9.06            |                                        |
| 🗹 File type                                                                                                    | 11456          | 6.367          | 0 temp                      | undulator              |                |             | 0           | 0              | 833.8                                                                                                    | 9.06            | http://ttfinfo.desy.de/1               |
| Beamline                                                                                                    | 11455          |                | 0 temp                      | undulator              |                |             | 0           | 0              |                                                                                                    |                 | http://ttfinfo.desy.de/1               |
| Deamine                                                                                                    | 11454          |                | 0 temp                      | undulator              |                |             | 0           | 0              |                                                                                                    | 9.06            |                                        |
| Comment                                                                                                    | 11453          |                | 0 temp                      | undulator              |                |             | 0           | 0              |                                                                                                    | 9.12            |                                        |
| Authors                                                                                                    | 11452<br>11451 | 6.988<br>7.335 | 0 temp<br>0 temp            | undulator              |                |             | 0           | 0              |                                                                                                    | 9.12<br>9.12    |                                        |
| Autions                                                                                                    | 11451          |                | Otemp                       | undulator<br>undulator |                |             | 0           | 0              |                                                                                                    |                 | http://ttfinfo.desy.de/1               |
| Operators                                                                                                    | 11449          |                | Otemp                       | undulator              |                |             | 0           | 0              |                                                                                                    |                 | http://ttfinfo.desy.de/1               |
| Ed Erroro                                                                                                    | 11448          |                | 0 temp                      | undulator              |                |             | 0           |                |                                                                                                    |                 | http://ttfinfo.desy.de/1               |
| Errors                                                                                                    | 11447          |                | 0 temp                      | undulator              |                |             | Ō           | 0              |                                                                                                    | 9.12            |                                        |
| Wr.Errors                                                                                                    | 11446          | 8.012          | 0 temp                      | undulator              |                |             | 0           | 0              | 831.0                                                                                                    | 9.12            | http://ttfinfo.desy.de/1               |
|                                                                                                    | 11445          | 0 0 0 0        | Oltomo                      | undulator              |                |             | 1 0         |                | 021.0                                                                                                    | 0.12            | http://ttfinfo.doorr.dof               |

### open file saved, compare with 'machine values' and restore

### with save & restore tool

. . . all\_magnets\_20070312\_4.sr all\_magnets\_20070313\_1.sr all magnets 20070314 1.sr all magnets 20070314 2.sr all magnets 20070314 3.sr all\_magnets\_20070314\_5.sr all\_magnets\_20070315\_1.sr all\_magnets\_20070315\_2.sr all magnets 20070315 3.sr all magnets 20070315 4.sr all magnets 20070315 5.sr all\_magnets\_20070315\_6.sr all\_magnets\_20070315\_7.sr all magnets 20070315 8.sr all magnets 20070326.sr

| <u> </u>                                                                          | Save & Restore Vers         | sion.1.5                                                          |
|-----------------------------------------------------------------------------------|-----------------------------|-------------------------------------------------------------------|
| File ♥) Show file) Save Act. as Ref. )                                            |                             | Read Only (##)         Update         [sec]:         30         X |
| File Time                                                                         | Comment                     | Last update: Sat Feb 10 21:54:12 2007                             |
| all_magnets_20070210_1.sr Sat Feb 10 21:54:12 2007                                | 27 nm, 12 bunches,          | Comment: 🔄 12 bunches, 28 uJ @ GMD-B (5 mm ap.)                   |
|                                                                                   | 27 nm, 12 bunches,          | Printer : ttflog                                                  |
|                                                                                   | =                           |                                                                   |
| Name                                                                              | Actual                      |                                                                   |
| == TTF2.MAGNETS/SOL/1CATH/PS                                                      | 22.5373                     | 22.5373                                                           |
| TTF2.MAGNETS/SOL/1GUN/PS                                                          | 281.9                       | -0. 20757                                                         |
| TTF2.MAGNETS/STEERER/H1GUN/PS                                                     | -0.202686                   |                                                                   |
| TTF2.MAGNETS/STEERER/V2GUN/PS                                                     | -1.03541                    | -1.07937                                                          |
| TTF2.MAGNETS/STEERER/H3GUN/PS                                                     | 0.205128                    | 0.210012                                                          |
| <pre>Image: TTF2.MAGNETS/STEERER/V3GUN/PS == TTF2.MAGNETS/DIPOLE/D1IDUMP/PS</pre> | -0.319902<br>0              | -0.30525                                                          |
| == TTF2.MAGNETS/QUAD/Q9ACC1/PS                                                    | 3.74279                     | 3.74279                                                           |
| == TTF2.MAGNETS/QUAD/Q10ACC1/PS                                                   | -4.15296                    | -4.15296                                                          |
| == TTF2.MAGNETS/STEERER/H10ACC1/PS                                                | -0.227058                   | -0.227058                                                         |
| == TTF2.MAGNETS/STEERER/V10ACC1/PS                                                | -1.05106                    | -1.05106                                                          |
| == TTF2.MAGNETS/STEERER/V1UBC2/PS                                                 | 0.0119658                   | 0.0119658                                                         |
| == TTF2.MAGNETS/STEERER/H1UBC2/PS                                                 | 0.0259829                   | 0.0259829                                                         |
| == TTF2.MAGNETS/QUAD/Q1UBC2/PS                                                    | -38.8153                    | -38.8153                                                          |
| == TTF2.MAGNETS/QUAD/Q2UBC2/PS                                                    | 5.28267                     | 5.28267                                                           |
| == TTF2.MAGNETS/QUAD/Q3UBC2/PS                                                    | 34.5562                     | 34.5562                                                           |
| == TTF2.MAGNETS/DIPOLE/D1BC2/PS                                                   | 64 . 5994                   | 61.5994                                                           |
| == TTF2.MAGNETS/STEERER/H1BC2/PS                                                  | ø                           | 0                                                                 |
|                                                                                   | : Items: 5 <u>4</u> Error # |                                                                   |
| (Selected set to:)                                                                | /                           | (Restore all ) v dec (Edit                                        |
| Selected delete) Selected Save: Actual -> Ref.)                                   | Selected Restore: Actua     | ial <- Ref.) Clear list Show array 🗌                              |
| Copy to devices with merge address: ///                                           | Selected Ref->De            | Dev (All Ref->Dev) (Save to file) (Help)                          |
| Comparison accuracy (float only): 4                                               | Scaling factor: 1.0         | Selected Rescale: Act. ) Selected Rescale: Ref.                   |
|                                                                                   |                             |                                                                   |
|                                                                                   |                             |                                                                   |
|                                                                                   | /                           |                                                                   |
| machine                                                                           | values                      | file values                                                       |
| muchine                                                                           | vulues                      |                                                                   |

## in the file system $\rightarrow$ open, compare and ...

| 🖆 FLASH File System/Sequencer 1.35                                                                                                    |                                                                  |                  |                           |               |              |             |  |
|----------------------------------------------------------------------------------------------------|------------------------------------------------------------------|------------------|---------------------------|---------------|--------------|-------------|--|
| <u>File E</u> dit <u>V</u> iew <u>O</u> ptions <u>H</u> elp                                                                                                    |                                                                  |                  |                           |               |              |             |  |
| Filename: <machine snapshot=""> Comment:</machine>                                                                                                    |                                                                  |                  |                           |               |              |             |  |
|                                                                                                    |                                                                  |                  |                           |               |              |             |  |
| ID- 114 Timestamp. 200                                                                                                    | ID= 114 Timestamp: 2008-10-22T09:36:55+02 Age: 5.2 days Authors: |                  |                           |               |              |             |  |
| File type: temp                                                                                                    | Beamline: undulator                                              | electron Beam Er | nergy [MeV] 653.177125901 |               |              |             |  |
| system-set: 🖲 all 🤇                                                                                                    | ) Diag 🛛 Feedbacks                                               | ⊖ Laser ⊃ MPS 🤇  | 🔾 MagnetMovers 🛛 🔾 Magne  | ts 🔾 RF       |              |             |  |
| facility                                                                                                    | device                                                           | location         | dev. property             | file value    | device value | diff.       |  |
| TTF2.UTIL                                                                                                    | LASER.CONTROL                                                    | GUN              | PULSE_NUM                 | 30            | error        | ▲           |  |
| TTF2.UTIL                                                                                                    | LASER.CONTROL                                                    | GUN              | PULSE_FREQ                | 1000.00000000 | error        | =           |  |
| TTF2.DIAG                                                                                                    | REPRATE                                                          | MASTER           | N_RATE                    | 5.00000000    | 5.00000000   | 0.00000000  |  |
| TTF2.UTIL                                                                                                    | LASER                                                            | LASER1           | UCTR_0                    | 1.79999995    | 2.00000000   | 0.20000005  |  |
| TTF2.UTIL                                                                                                    | LASER                                                            | LASER1           | T_DELAY4                  | 1.69996500    | 1.99999797   | 0.30003297  |  |
| TTF2.UTIL                                                                                                    | LASERLINE                                                        | GUN.ATTENUAT     | MOTOR.POS                 | 16496         | error        |             |  |
| TTF2.UTIL                                                                                                    | LASERLINE                                                        | GUN.IRIS         | MOTOR.POS                 | 17280         | 17376        | 96          |  |
| TTF2.UTIL                                                                                                    | LASER                                                            | GUN              | RESO_LENGTH_0             | 4.33400154    | error        |             |  |
| TTF2.RF                                                                                                    | LLRF.FPGA                                                        | GUN              | FFORWARD_SWITCH           | 1             | 1            | 0           |  |
| TTF2.RF                                                                                                    | LLRF.FPGA                                                        | GUN              | FB_SWITCH                 | 1             | 1            | 0           |  |
| TTF2.RF                                                                                                    | LLRF.FPGA                                                        | GUN              | SP_AMP                    | 3.25000000    | 3.40000010   | 0.15000010  |  |
| TTF2.RF                                                                                                    | ADC                                                              | GUN.CH24         | CH00.CALC                 | 4.42847157    | 4.41653442   | -0.01193714 |  |
| TTF2.RF                                                                                                    | LLRF.FPGA                                                        | GUN              | SP_PHASE                  | 7.40000010    | 6.00000000   | -1.40000010 |  |
| TTF2.RF                                                                                                    | ADC                                                              | GUN.CH28         | CH00.CALC                 | -26.75096703  | -25.52057457 | 1.23039246  |  |
| TTF2.RF                                                                                                    | ADC                                                              | GUN.PM_PFOR      | CH00                      | 3.77116394    | 3.80582523   | 0.03466129  |  |
| TTF2.RF                                                                                                    | ADC                                                              | GUN.PM_PREFL     | CH00                      | 0.13176346    | 0.13826180   | 0.00649834  |  |
| TTF2.RF                                                                                                    | ADC                                                              | GUN.CH24         | CH00.CALC                 | 4.42985535    | 4.41653442   | -0.01332092 |  |
| TTF2.RF                                                                                                    | ADC                                                              | GUN.CH25         | CH00.CALC                 | 0.03055048    | 0.03269095   | 0.00214047  |  |
| TTE? RE                                                                                                    | LI RE EPGA                                                       | GUN              | FLATTOP LEN               | 220           | 220          | 0.00214047  |  |
| all listed values<br>521 FILE<br>values<br>4<br>errors<br>9<br>values<br>select all<br>unselect<br>select all<br>unselect<br>select all<br>unselect<br>selected values<br>selected values<br>values<br>selected values<br>values<br>selected values<br>values<br>selected values<br>values<br>selected values |                                                                  |                  |                           |               |              |             |  |
| Next update in 10 sec. update completed abort server reading Last update: Mon Oct 27 14:20:07 CET 2008 age: 20 sec. update NOW                                                                                                    |                                                                  |                  |                           |               |              |             |  |

more systems: Diagnostics, Feedbacks, Laser, MPS, RF

 $\rightarrow$  coordinators and experts need to configure it

### Compare floats: difference in percent Compare currents: difference in bits

| System/Sequencer 1.35                                         |                                                                      |                    |                        |                              |                 |                                |             |  |  |
|---------------------------------------------------------------|----------------------------------------------------------------------|--------------------|------------------------|------------------------------|-----------------|--------------------------------|-------------|--|--|
| w <u>O</u> ptions <u>H</u> elp                                |                                                                      |                    |                        |                              |                 |                                |             |  |  |
| iachine snapshot>                                             |                                                                      |                    | Comment:               |                              |                 |                                |             |  |  |
| estamp: 2008-10-22T15:0                                       | 05:23+02 Age:                                                        | 5.1 days Author    | s:                     |                              |                 |                                |             |  |  |
| p Beamline: undulator electron Beam Energy [MeV] 771259014423 |                                                                      |                    |                        |                              |                 |                                |             |  |  |
| ○ ALL ○ Diag ○ Fe                                             | ○ ALL ○ Diag ○ Feedbacks ○ Laser ○ MPS ○ MagnetMovers ⑧ Magnets ○ RF |                    |                        |                              |                 |                                |             |  |  |
| device                                                        | location                                                             | dev. property      | file value             | device value                 | diff.           | diff.[%]                       | diff.[bits] |  |  |
| SOL                                                           | 1CATH                                                                | PS                 | -32.00048828           | -17.99981689                 | 14.00067139     |                                | 3823.0 📥    |  |  |
| SOL                                                           | 1GUN                                                                 | PS                 | 300.20001221           | 302.50000000                 | 2.29998779      |                                | 358.9 =     |  |  |
| STEERER                                                       | H1GUN                                                                | PS                 | 1.99755812             | -0.00300000                  | -2.00055814     |                                | -819.2      |  |  |
| STEERER                                                       | VIGUN                                                                | PS                 | -2.00000000            | -4.00000000                  | -2.00000000     | 100.00                         | -819.0      |  |  |
| STEERER                                                       | H2GUN                                                                | PS                 | 0.00000000             | 0.0000000                    | 0.0000000       |                                | .0          |  |  |
| STEERER                                                       | V2GUN                                                                | PS                 | 0.00000000             | 0.0000000                    | 0.0000000       |                                | .0          |  |  |
| DIPOLE                                                        | D1IDUMP                                                              | PS                 | 0.00000000             | 0.0000000                    | 0.00000000      | .00                            | .0          |  |  |
| STEERER                                                       | H3GUN                                                                | PS                 | 3.00122118             | 1.00100005                   | -2.00022125     | -66.65                         | -819.1      |  |  |
| STEERER                                                       | V3GUN                                                                | PS                 | 0.49816853             | 0.89700001                   | 0.39883149      | 80.06                          | 163.3       |  |  |
| QUAD                                                          | Q9ACC1                                                               | PS                 | 6.57368708             | 6.57368708                   | 0.00000000      | .00                            | .0          |  |  |
| QUAD                                                          | Q10ACC1                                                              | PS                 | -6.71651363            | -6.71651363                  | 0.00000000      | .00                            | .0          |  |  |
| STEERER                                                       | H10ACC1                                                              | PS                 | -0.64455092            | -0.94485307                  | -0.30030215     | 46.59                          | -82.0       |  |  |
| STEERER                                                       | V10ACC1                                                              | PS                 | -1.59672844            | -1.49784839                  | 0.09888005      | -6.19                          | 27.0        |  |  |
| STEERER                                                       | V1UBC2                                                               | PS                 | 0.01598291             | 0.01300000                   | -0.00298291     | -18.66                         | -34.9       |  |  |
| STEERER                                                       | H1UBC2                                                               | PS                 | 0.00598291             | -0.00700000                  | -0.01298291     | -217.00                        | -151.9      |  |  |
| QUAD                                                          | Q1.1UBC2                                                             | PS                 | -23.09396553           | -23.09396553                 | 0.00000000      | .00                            | .0          |  |  |
| QUAD                                                          | Q1.2UBC2                                                             | PS                 | 8.48536682             | 8.48536682                   | 0.00000000      | .00                            | .0          |  |  |
| QUAD                                                          | Q1.3UBC2                                                             | PS                 | 15.53514194            | 15.53514194                  | 0.00000000      | .00                            | 0           |  |  |
| DIPOLE                                                        | D18C2                                                                | PQ                 | 66 26020672            | 66 26020672                  | 0 0000000       | 00                             | .0          |  |  |
|                                                               | -all listed values-                                                  |                    |                        |                              | elected values- |                                |             |  |  |
| 240 FILE<br>values                                            | <pre>diffs.<br/>107</pre> 24<br>va 4 24 va va                        | 40 DEVICE<br>alues | select all<br>unselect | 0 FILE<br>values<br>selected |                 | 0 DEVICE<br>values<br>selected |             |  |  |

# in the file system $\rightarrow$ restore

| 🔹 FLASH File System/Sequencer: Restore Overview                                                                                                    |  |  |  |  |  |  |  |
|----------------------------------------------------------------------------------------------------|--|--|--|--|--|--|--|
| timestamp: 2008-10-22T15:05:23+02 has 521 values. Comment:                                                                                                    |  |  |  |  |  |  |  |
| values selected= 521 for restoring= 240 still to restore= 236 skipped by user= 0 error(s)= 4 differ= 0                                                                                                    |  |  |  |  |  |  |  |
| address     status     error code     error message       TTF2.MAGNETS/QUAD.MOVER/Q5UND5/H     value not writable (flag write' i     0       TTF2.MAGNETS/QUAD.MOVER/Q5UND5/V     value not writable (flag write' i     0                                                                                                    |  |  |  |  |  |  |  |
| TTF2.MAGNETS/QUAD.MOVER/Q6UND5/H       value not writable (flag write' i       0         TTF2.MAGNETS/QUAD.MOVER/Q6UND5/V       value not writable (flag write' i       0         TTF2.MAGNETS/QUAD.MOVER/Q6UND6/V       value not writable (flag write' i       0         TTF2.MAGNETS/QUAD.MOVER/Q6UND6/V       value not writable (flag write' i       0         TTF2.MAGNETS/QUAD.MOVER/Q6UND6/V       value not writable (flag write' i       0         TTF2.MAGNETS/QUAD.MOVER/Q6UND6/V       value not writable (flag write' i       0 |  |  |  |  |  |  |  |
| TTF2.MAGNETS// Restore selected items                                                                                                    |  |  |  |  |  |  |  |
| TTF2.MAGNETS/I       Device: TTF2.MAGNETS/SOL/1CATH/PS         TTF2.MAGNETS/I       restore -32.00049 (actual= -17.999817)         TTF2.MAGNETS/I       Restore all         Restore all       Restore this         Skip this and go to next       Cancel all                                                                                                    |  |  |  |  |  |  |  |
| TTF2.MAGNETS/IL         TTF2.MAGNETS/DIPOLE/D1ECOL/PS.RBV       value not writable (flag write' i 0         TTF2.MAGNETS/DIPOLE/D14SEED/PS.RBV       value not writable (flag write' i 0                                                                                                    |  |  |  |  |  |  |  |
| TTF2.MAGNETS/DIPOLE/D1DUMP/PS.RBV       value not writable (flag write' i 0         TTF2.MAGNETS/DIPOLE/D6DUMP/PS.RBV       value not writable (flag write' i 0         TTF2.UTIL/BIS/BEAM/BIT.0       value not writable (flag write' i 0                                                                                                    |  |  |  |  |  |  |  |
| TTF2.UTIL/BIS/BEAM/BIT.1       value not writable (flag Write' i 0         TTF2.UTIL/BIS/BEAM/BIT.2       value not writable (flag Write' i 0         TTF2.UTIL/BIS/BEAM/BIT.3       value not writable (flag Write' i 0                                                                                                    |  |  |  |  |  |  |  |
| TTF2.UTIL/BIS/DW.122/BIT.5       value not writable (flag 'write' i 0         TTF2.MAGNETS/SOL/1 CATH/PS       restoring         Print FULL table       Print ONLY summary       Close this Window                                                                                                    |  |  |  |  |  |  |  |

# in the file system $\rightarrow$ restore using the sequencer

| 🕌 FLASH                   | File System/Sequencer 1.35                                         |         |                                   |              |                                             | X |
|---------------------------|--------------------------------------------------------------------|---------|-----------------------------------|--------------|---------------------------------------------|---|
| <u>F</u> ile <u>V</u> iew | ı <u>O</u> ptions                                                  |         |                                   |              |                                             |   |
|                           | JENCE: Restore file in FLAS<br>e: seq_magnet_only_file_restore.xml | θH      |                                   |              |                                             |   |
|                           | Sequencer Control                                                  |         |                                   |              |                                             |   |
|                           | START SE                                                           | equence | STOP sequence                     | STATUS: idle | CLOSE window                                |   |
|                           |                                                                    |         |                                   |              |                                             |   |
| enabled                   | description                                                        | status  |                                   | remarks      | user actions                                |   |
| V                         | Check for magnet current interlock                                 |         |                                   |              |                                             |   |
| V                         | Check for magnet ground removed                                    | -       |                                   |              |                                             |   |
| V                         | File to restore                                                    | -       | Selected file: 2008-06-03T06_45_1 | 3+02         | list to restore' list to check' select file | T |
| V                         | Beamline to use                                                    | 5       | Selected beamline:                |              | list to restore' list to check'             |   |
| V                         | Set file current set-points                                        | -       |                                   |              |                                             | _ |
| -                         |                                                                    | - L.    |                                   |              | L                                           |   |

more time needed for test (last test was in July)

# to change SASE wavelength

| <pre> feature_wavelength_change_ben: TTF2.MAGNETS/// </pre>                                  | X                                                                                 |  |  |  |  |  |  |  |
|----------------------------------------------------------------------------------------------|-----------------------------------------------------------------------------------|--|--|--|--|--|--|--|
| Reference Files / Wavelength change                                                          |                                                                                   |  |  |  |  |  |  |  |
| Anleitung ******** under Tool to scale                                                       | magnet files Scale magnets files with energy (only creates SR files)<br>P. Castro |  |  |  |  |  |  |  |
| Energies                                                                                     | NEW SASE magnets                                                                  |  |  |  |  |  |  |  |
| Magnets 700 MeV BYP/FEL<br>See logbook 2007-09-11 afternoon 22.54h                           | Magnet Setting Mover Setting Date                                                 |  |  |  |  |  |  |  |
| Magnets 970 MeV BYP/FEL                                                                      | Changed dump optics: use files below                                              |  |  |  |  |  |  |  |
| See logbook 2007-09-11 afternoon 21.13h                                                      |                                                                                   |  |  |  |  |  |  |  |
| Magnets 900 MeV BYP, BC2&BC3=on 2008-09-17T07:03:54                                          | Magnets 9.65 nm, 819 MeV uMovers 9.65 nm 2008-10-23T08:34:29                      |  |  |  |  |  |  |  |
| 2006-03-17107.03.34                                                                          | Magnets 25.9 nm, 502 MeV uMovers 25.9 nm 2008-10-09T12:04:53                      |  |  |  |  |  |  |  |
|                                                                                              | Magnets 33.5 nm, 440 MeV uMovers 33.5 nm 2008-10-09T18:02:03                      |  |  |  |  |  |  |  |
| General Remark:                                                                              | Magnets 13.5 nm, 694 MeV uMovers 13.5 nm 2008-10-24T14:53:10                      |  |  |  |  |  |  |  |
|                                                                                              | Magnets 15.7 nm, 639 MeV uMovers 15.7 nm 2008-10-22T13:52:18                      |  |  |  |  |  |  |  |
| Use DIPOLES to change between modes<br>Transmission should be nearly to 100 % magnets cycled |                                                                                   |  |  |  |  |  |  |  |
|                                                                                              |                                                                                   |  |  |  |  |  |  |  |
| Magnets 700 MeV BYP, BC3=off 2008-01-11T20:30:28                                             |                                                                                   |  |  |  |  |  |  |  |
| Magnets 700 MeV BYP, BC2&BC3=off 2008-01-09T15:24:22                                         |                                                                                   |  |  |  |  |  |  |  |
| Magnets 700 MeV BYP, BC2&BC3=on 2008-06-16T21:03:07                                          |                                                                                   |  |  |  |  |  |  |  |
| Optics Material Teststand:                                                                   |                                                                                   |  |  |  |  |  |  |  |
| Magnets 700 MeV BYP, BC2&BC3 off 2008-01-11T14:50:11                                         |                                                                                   |  |  |  |  |  |  |  |
| Optics Optical diffraction Radiation:                                                        |                                                                                   |  |  |  |  |  |  |  |
| Magnets 900 MeV BYP, BC2=on &BC3=off 2008-01-17T15:05:04                                     |                                                                                   |  |  |  |  |  |  |  |
| Optics 9 mA, 1 or 3 nC:<br>Magnets 900 MeV BYP, 9 mA 2008-09-24T05:28:23                     |                                                                                   |  |  |  |  |  |  |  |
|                                                                                              | D1BYP Personal interlock Cycling status (FEL mode)                                |  |  |  |  |  |  |  |

# Scaling magnet files

| ~          | 1.20 | -    |       |    |    |      |
|------------|------|------|-------|----|----|------|
| <u>₹</u> ) | Sca  | le F | L A S | ΗN | ae | nets |

show Energy Gain Per Module-

|                       | BC2       | BC3       | UND       | λ [nm]   |
|-----------------------|-----------|-----------|-----------|----------|
| from Vector Sum       | 131.0 MeV | 462.0 MeV | 824.1 MeV | 9.28 nm  |
| from Energy server    |           |           | 692.3 MeV | 13.15 nm |
| from SR file (dipole) |           |           | 700.8 MeV | 12.83 nm |
| User input            | 130.0 MeV | 460.0 MeV | 700 -     | 12.86 nm |

| UND | 3 []    |  |
|-----|---------|--|
| UND | λ [nm]  |  |
| 980 | 6.56 nm |  |

load a SR file file

file selected: all\_Magnets\_20081027T152504.sr

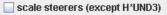

-Energy Gain Ratios-

| full address                   | file value | scaled value | diff. | diff.[%] | 1    |
|--------------------------------|------------|--------------|-------|----------|------|
| TF2.MAGNETS/SOL/1CATH/PS       | -17.9998   | -17.9998     | 0.0   | 0.0      | 1    |
| TF2.MAGNETS/DIPOLE/D14SEED/PS  | 0.0        | 0.0          | 0.0   | 0.0      | 1    |
| TF2.MAGNETS/SOL/1GUN/PS        | 303.5      | 303.5        | 0.0   | 0.0      | 1    |
| TF2.MAGNETS/STEERER/H1GUN/PS   | -0.0030    | -0.0030      | 0.0   | 0.0      |      |
| TF2.MAGNETS/STEERER/V1GUN/PS   | -4.0       | -4.0         | 0.0   | 0.0      | - Î  |
| TF2.MAGNETS/STEERER/H2GUN/PS   | 0.0        | 0.0          | 0.0   | 0.0      |      |
| TF2.MAGNETS/STEERER/V2GUN/PS   | 0.0        | 0.0          | 0.0   | 0.0      | 0    |
| TF2.MAGNETS/STEERER/H3GUN/PS   | 1.001      | 1.001        | 0.0   | 0.0      | i i  |
| TF2.MAGNETS/STEERER/V3GUN/PS   | 0.897      | 0.897        | 0.0   | 0.0      | - ji |
| TF2.MAGNETS/DIPOLE/D1IDUMP/PS  | 0.0        | 0.0          | 0.0   | 0.0      | - î  |
| TF2.MAGNETS/QUAD/Q9ACC1/PS     | 6.57369    | 6.57369      | 0.0   | 0.0      |      |
| TF2.MAGNETS/QUAD/Q10ACC1/PS    | -6.71651   | -6.71651     | 0.0   | 0.0      | - î  |
| TF2.MAGNETS/STEERER/H10ACC1/PS | -0.944853  | -0.944853    | 0.0   | 0.0      | - î  |
| TF2.MAGNETS/STEERER/V10ACC1/PS | -1.49785   | -1.49785     | 0.0   | 0.0      |      |
| TF2.MAGNETS/STEERER/V1UBC2/PS  | 0.013      | 0.013        | 0.0   | 0.0      |      |
| TF2.MAGNETS/STEERER/H1UBC2/PS  | -0.0070    | -0.0070      | 0.0   | 0.0      | - í  |
| TF2.MAGNETS/QUAD/Q1.1UBC2/PS   | -23.094    | -23.094      | 0.0   | 0.0      | 1    |
| TF2.MAGNETS/QUAD/Q1.2UBC2/PS   | 8.48537    | 8.48537      | 0.0   | 0.0      |      |
| TF2.MAGNETS/QUAD/Q1.3UBC2/PS   | 15.5351    | 15.5351      | 0.0   | 0.0      | - i  |
| TF2.MAGNETS/DIPOLE/D1BC2/PS    | 66.2504    | 66.2504      | 0.0   | 0.0      |      |
| TF2.MAGNETS/STEERER/H1BC2/PS   | 0.0        | 0.0          | 0.0   | 0.0      | - i  |
| TF2.MAGNETS/STEERER/H2BC2/PS   | -0.761742  | -0.761742    | 0.0   | 0.0      | 1    |
| TF2.MAGNETS/STEERER/H3BC2/PS   | -0.970489  | -0.970489    | 0.0   | 0.0      | 1    |
| TF2.MAGNETS/STEERER/H4BC2/PS   | 1.02908    | 1.02908      | 0.0   | 0.0      |      |

# Summary and outlook

Main features:

- it is 'universal' : same for all machines (rings and linacs)
- easy to search for files
- compare file-to-machine or file-to-file
- run procedures (with the sequencer)
- run in all OS: Unix, Linux, Windows, etc.

- FLASH can already now profit from it
  - $\rightarrow$  decision has to be taken
- we need the help of coordinators and experts to configure it correctly
- feedback (bug reports, ideas) from all users is very welcome

Thank you for your attention

pedro.castro@desy.de